## Giovedì 2 dicembre 2021 ore 15 - Incontro in presenza e in remoto

# *Gli spin off – le "nuove" opportunità di business in azienda*

Come sfruttare le opportunità delle aziende in rapido sviluppo o risolvere situazioni di crisi: l'avvio di nuove unità di business.

Co-relatori **Maurizio Casalini** - Partner - Casalini & Zambon Studio Legale Tributario **Emilio Meneghella** - Advisor - Studio Meneghella

#### \*\*\*\*\*\*\*\*\*\*\*\*\*\*\*\*\*\*

Le riorganizzazioni societarie possono essere attuate per svariate finalità e con varie modalità. Una tra queste è lo spin off, operazione societaria che viene attuata quando si intende separare aree di business diverse, rischi da assets strategici, vocazioni di una generazione diverse da quelle della generazione precedente. Tali operazioni riscuotono successo se sono ben chiare le esigenze e le finalità per le quali si pongono in essere.

## Biografia

**Maurizio Casalini** – dottore commercialista, imprenditore, family officer, dal 1999 si occupa di M&A, passaggi generazionali, protezione del patrimonio. Ha ricoperto diverse cariche in gruppi bancari e siede in vari cda di holding industriali e veicoli di investimento. E' docente area Finance e area Imprenditorialità presso il Cuoa Business School, autore di varie pubblicazioni e relatore in materia di diritto societario, diritto tributario domestico ed internazionale, trust.

## Biografia

**Emilio Meneghella -** dottore commercialista e revisore legale (in Italia), chartered accountant (in Inghilterra e Galles), dal 1989 orienta e consiglia imprenditori e professionisti sul corretto utilizzo degli strumenti societari e contrattuali nelle strategie e tecniche di vita materiale. Ricopre diverse cariche sociali in imprese industriali e finanziarie. Già professore ordinario di economia aziendale, oggi cura periodiche conversazioni di aggiornamento professionale. Curatore del "Codice delle leggi nazionali e comunitarie sulla internazionalizzazione d'impresa" e autore di scritti in tema di diritto delle imprese.

E' possibile registrarsi all'evento direttamente al link: https://docs.google.com/forms/d/1VIeJ6yyey66kcY\_3fQpsUDA-AAP8b\_pn-ECDXWTQAzQ/edit

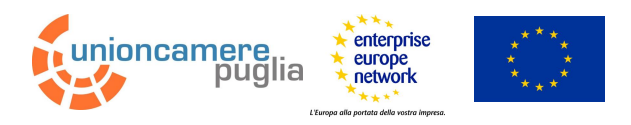